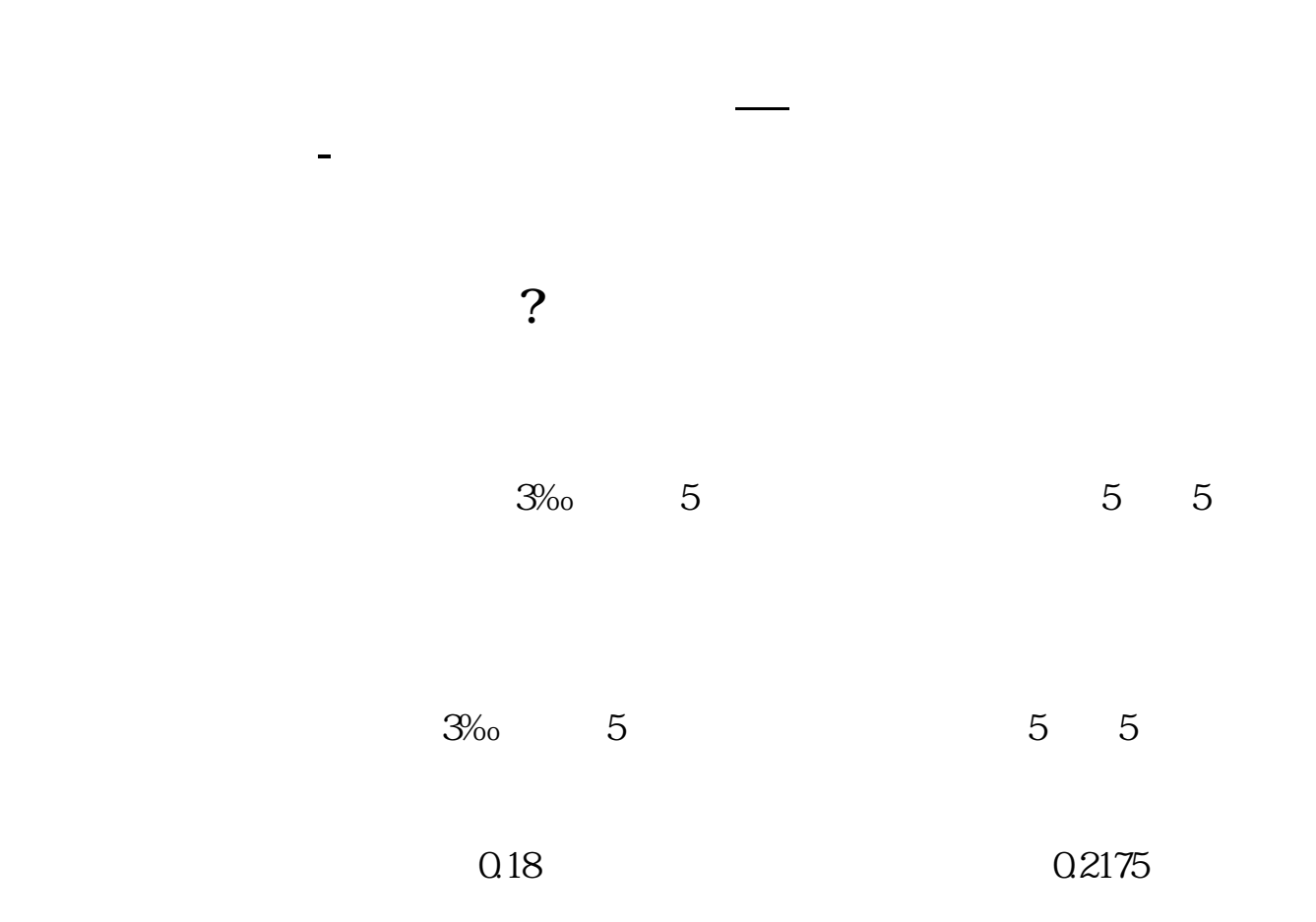

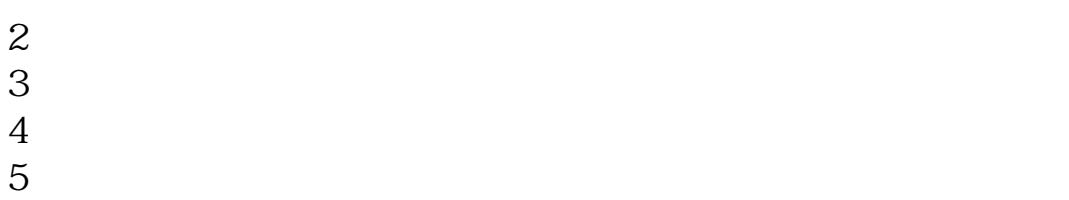

 $1$ 

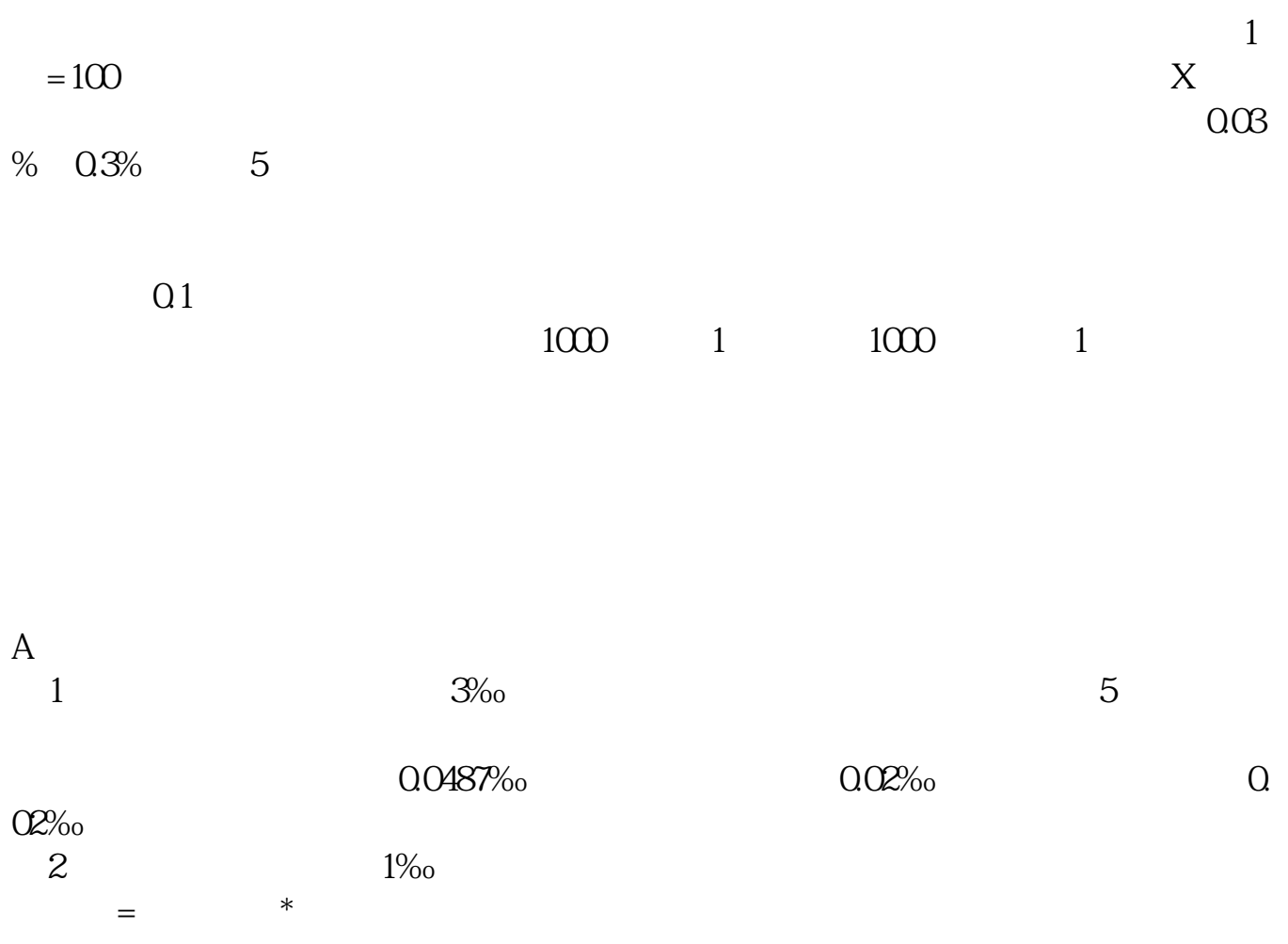

## $2002 5 1$  a b

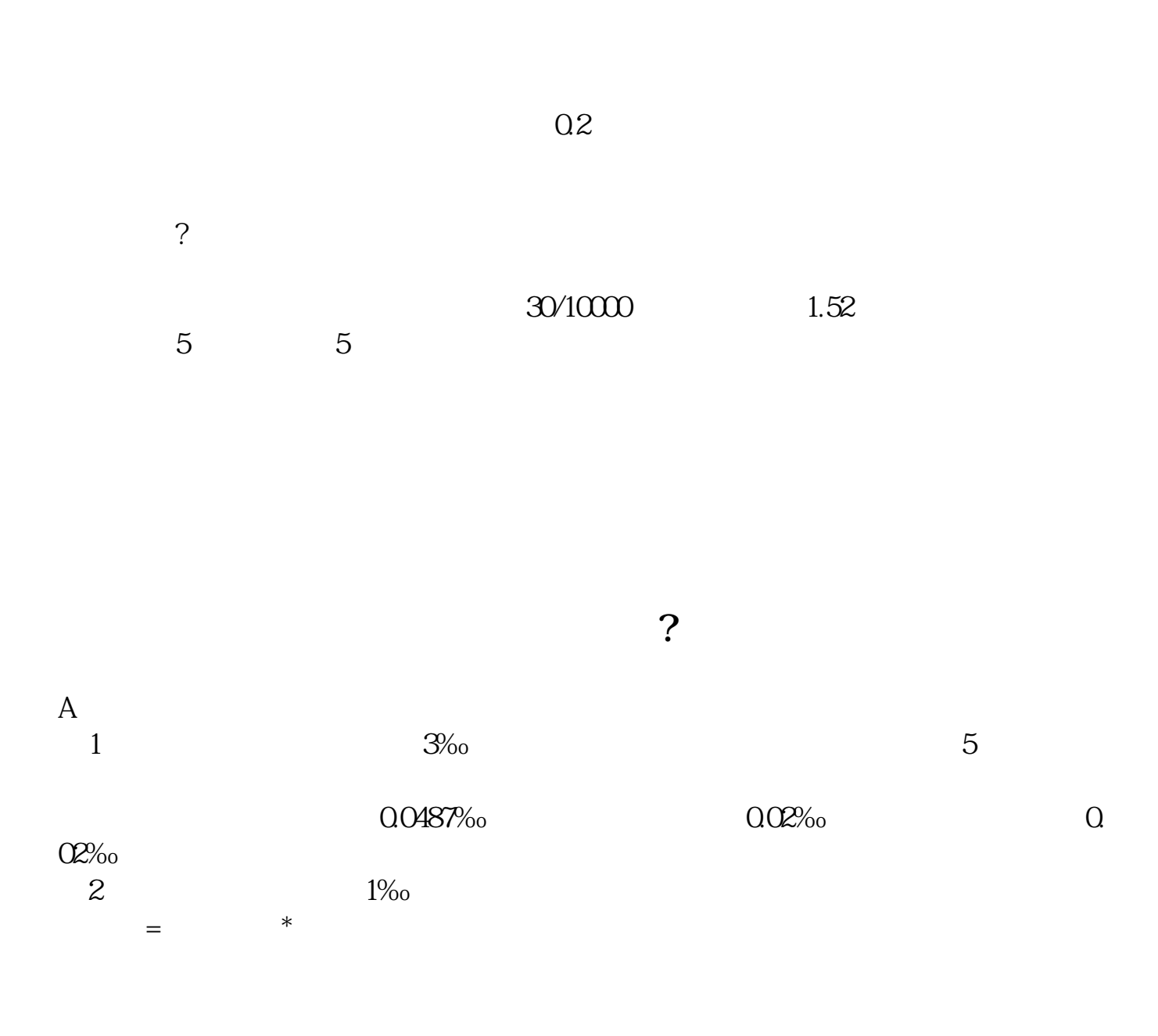

#!NwL!#

**七、如何看交割单知道我的..交易佣金**

[更多关于《怎样查自己股票交易佣金是多少》的文档...](https://www.baidu.com/s?wd=%E6%80%8E%E6%A0%B7%E6%9F%A5%E8%87%AA%E5%B7%B1%E8%82%A1%E7%A5%A8%E4%BA%A4%E6%98%93%E4%BD%A3%E9%87%91%E6%98%AF%E5%A4%9A%E5%B0%91)

.pdf  $\frac{1}{\text{loc}}$ 

http://www.tatungdrive.com/store/30985730.html